# Minimi quadrati polinomiali in Matlab

# Alvise Sommariva

Universita degli Studi di Padova ` Dipartimento di Matematica Pura e Applicata

18 maggio 2023

Si digiti sulla command-window di Matlab

```
>> x = 0.0.01:2*pi;>> y=sin(2*x)+(10^( -1))*rand(size(x));<br>>> plot(x,y,'r-');
```
- Dal grafico si capisce che la funzione può essere interpretata come una perturbazione della funzione sin(2*x*) nell'intervallo [0, 2π].
- Ci interessa approssimare non tanto la funzione plottata bensì  $sin(2x)$  (che in qualche modo è la funzione senza rumore).
- Osserviamo che non ha senso utilizzare un interpolante polinomiale *p* di grado *N* nè una spline interpolante visto che ricostruirebbero la funzione perturbata.

Scriviamo sulla command-window di Matlab/Octave

### help polyfit

In una recente release di Matlab abbiamo

```
polyfit Fit polynomial to data.
  P = polyfit(X, Y, N) finds the coefficients of a polynomial P(X) of
   degree N that fits the data Y best in a least − squares sense . P is a
  row vector of length N+1 containing the polynomial coefficients in
   descending powers. P(1) * X^N + P(2) * X^N(N-1) + ... + P(N) * X + P(N+1).
```
L'help dice che [polyfit](https://www.mathworks.com/help/matlab/ref/polyfit.html) calcola i coefficienti del polinomio di grado *N* che meglio approssima i dati (*X*(*k*), *Y*(*k*)), *k* = 1, . . . , *M* nel senso dei minimi quadrati, ovvero determina l'unico polinomio  $p_N \in \mathbb{P}_N$  tale che sia minima la quantità

$$
||f - P_N||_2 = \sqrt{\sum_{i=1}^M |f(x_i) - P_N(x_i)|^2}.
$$

# Nota. (Norme e norm)

*Ricordiamo che se u* ∈ R *M allora*

$$
||u||_2 := \sqrt{\sum_{i=1}^M u^2}
$$

*In Matlab, per calcolare tale quantita si usa il comando `*

norm(u,2)*.*

```
> u = [1 2 3]u =1 2 3
\gg norm(u, 2)ans =3.7417
>> sqrt(1^2+2^2+3^2)
ans =3.7417
>>
```
Il problema di determinare il polinomio di grado 1 che meglio approssima i dati  $(X(k), Y(k))$ ,  $k = 1, \ldots, M$  nel senso dei minimi quadrati, viene usualmente detto regressione lineare.

Vediamone un esempio in Matlab, implementato in demo [regressione](https://www.math.unipd.it/~alvise/CN/LABORATORIO/LEZIONE_05/MATLAB/demo_regressione_lineare.m) lineare.m.

```
function demo_regressione_lineare
% Esempio regressione lineare.
a = 0; b = 1;
h=0.05; x=a:h:b; % ascisse equispaziate
y = 0.1 + x + (10 ( -1)) * rand (size (x)); % ordinate
% coeff. dell'approssimante ai minimi quadrati "p_1" di "f" di grado
coeff = polyfit(x, y, 1);
% valore "p_1" nelle ascisse "x"z = p o l y v a l (coeff, x);
% errore | | f − p 1 | | 2
err2=norm(z-v.2):
fprintf ('\n\pi )t Errore regressione norma2: %1.2e', err2);
% grafico del polinomio ai minimi quadrati di grado "1"
ht = 1/10000; u=a : ht : b;
v = p o l y v a l (coeff, u);
```

```
clf:
% plot punti
plot (x, y, 'go', 'LineWidth', I, 'MarkerEdgeColor', 'k', ...
     ' MarkerFaceColor', 'g', 'MarkerSize', 10),
hold on:
% grafico della retta di regressione
p l o t ( u , v , ' k - ' ,' Line Width' , 2) ;
% titoli e legenda
title ('Regressione lineare');
legend ('Dati', 'Retta di regressione'),
hold off:
fprintf ('\n\langle n \rangle );
```
Tale routine,

- definisce una funzione che corrisponde a una perturbazione della retta  $r(x) = 0.1 + x$ ;
- determina mediante il comando

```
coeff=polyfit(x,y,1);
```
i coefficienti del polinomio *p*<sup>1</sup> di grado 1 che meglio approssima i dati  $(x(k), y(k))$ ,  $k = 1, ..., 21 = (1/h) + 1$  nel senso dei minimi quadrati;

- valuta  $||f p_1||_2$ ;
- disegna in una stessa figura il grafico dei dati  $(x(k), y(k))$ ,  $k = 1, \ldots, 21$  e del polinomio *pn*, valutato mediante il comando

```
v=polyval(coeff,u);
```
nelle ascisse di test u; si osservi che i punti vengono rappresentati mediante cerchietti, utilizzando varie preferenze di colore e grandezza;

inserito il titolo regressione lineare, e una legenda.

Lanciato da command-window abbiamo

```
|\gg\rangle demo_regressione_lineare
    Errore regressione norma2: 1.29e-01
>>
```
e la figura che segue.

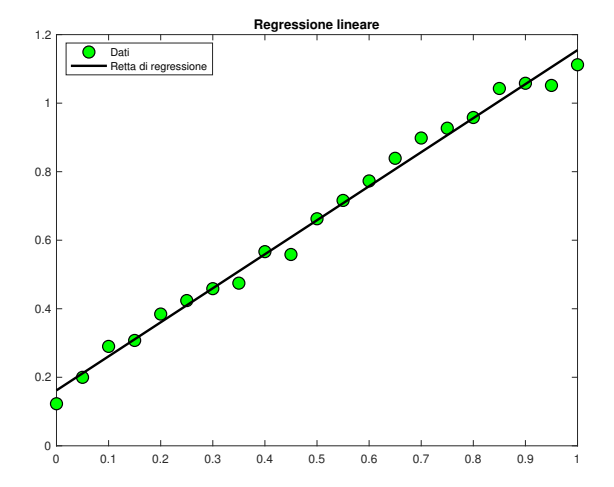

Figura: Grafico che illustra l'approssimazione ai minimi quadrati di grado 1 su una perturbazione della retta  $0.1 + x$  (campionamento in nodi equispaziati)).

La figura mostra che la retta soluzione del problema non interpola i dati, ma in generale li approssima tutti relativamente bene.

#### Nota.

*Vista la presenza di numeri casuali, ogni esempio che viene compiuto mediante tale routine e potenzialmente diverso. `*

# Esercizio (Facile)

*Nel codice e presente la riga di codice `*

```
y=0.1+x+(10^(-1))*rand(size(x));
```
*Rifare l'esercizio, sostituendola con*

```
y=0.1+x+(10^(-1))*2*(rand(size(x))-0.5);
```
Di seguito, digitiamo in un file demo [minimiquadrati.m](https://www.math.unipd.it/~alvise/CN/LABORATORIO/LEZIONE_05/MATLAB/demo_minimiquadrati.m)

```
function demo_minimiquadrati
a=0; b=2*pi;
h = 0.01; x=a \cdot h \cdot b; % ascisse equispaziate
y=sin (2*x)+(10^(1))*rand(size(x)); % ordinate
for n=0.8% valutazione coeff. dell'approssimante ai minimi quadrati
    % "p_n" di "f" di grado "n"
    coeff = polyfit(x, y, n);% valore "p_n" nelle ascisse "x"z = p o |y v a | | \csc f f , x | ;
    % errore | | f − p n | | 2
    err2=norm(z-y, 2);
    fprintf ('\n \t n: %2.0f norma2: %1.2e', n, err2);
    % grafico del polinomio ai minimi quadrati di grado "n"
    ht = 1/10000; u=a: ht:b;v = p o | y v a | (coeff, u);
    c l f \cdotplot(x, y, 'r, ' ); hold on;
    p l o t ( u , v , 'k - ' , ' Line Width' , 2) ;
    titlestr=strcat ('Minimi quadrati di grado:', num2str(n));
    title (titleestr):legend ('Dati', 'Approssimante Minimi quadrati');
    hold off:
    % pausa di 3 secondi tra un grafico e il successivo
    _{\text{Pause}}(3) :
end
fprintf (' \n\ n \n'),
```
Tale routine, dapprima definisce una funzione che corrisponde a una perturbazione di  $sin(x)$  in [0,  $2\pi$ ].

Di seguito per *n* che varia da 1 a 8,

- determina i coefficienti del polinomio *p<sup>n</sup>* di grado *n* che meglio approssima i dati (*x*(*k*), *y*(*k*)), *k* = 1, . . . , 101 = (1/*h*) + 1 nel senso dei minimi quadrati;
- valuta  $||f p_n||_2$ ;
- disegna in una stessa figura il grafico dei dati  $(x(k), y(k))$ ,  $k = 1, \ldots, 101$  e del polinomio *pn*, cambiando il titolo al variare del grado, e inserendo una legenda;
- mette in pausa per 5 secondi il processo.

### Esercizio (Facile)

*Nel codice precedente e presente la riga di codice `*

```
y=sin(2*x)+(10^(-1))*rand(size(x));
```
*Rifare l'esercizio, sostituendola con*

 $y=sin(2*x)+(10^(-1))*2*(rand(size(x))-0.5);$ 

#### Nota.

*Dal punto di vista numerico se il grado e basso, in virt ` u delle concavit ` a e delle ` convessita di `* sin(2 *x*)*, il polinomio p<sup>N</sup> fornisce un'approssimazione scadente, mentre migliora per N* ≥ 5*.*

*Osserviamo che per N* > 10 *tale routine incorre in problemi di condizionamento e stampa un warning del tipo*

Warning: Polynomial is badly conditioned. Remove repeated data points or try centering and scaling as described in HELP POLYFIT.

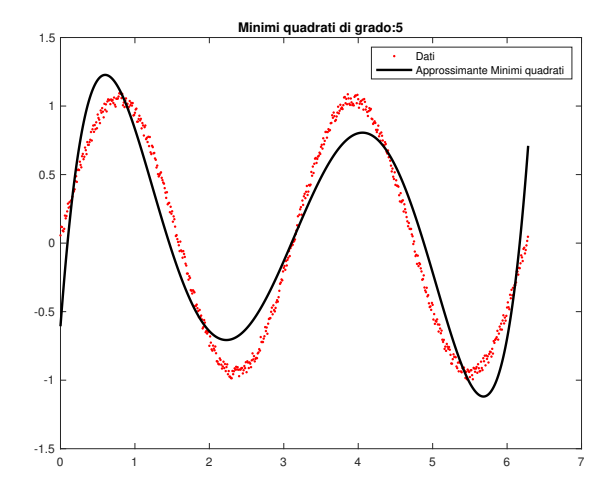

Figura: Grafico che illustra l'approssimazione ai minimi quadrati di grado 5 su una perturbazione della funzione sin (2*x*) (campionamento in nodi equispaziati)).

Vediamo ora i risultati:

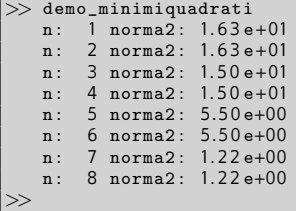

#### Nota.

*I risultati variano da esperimento a esperimento, visto la presenza di numeri casuali.*

### Nota.

*Ricordiamo che in generale, non ha senso cercare un grado troppo alto del polinomio di miglior approssimazione p<sup>N</sup> in quanto si otterrebbe a partire da un certo valore il polinomio interpolante, mentre un grado troppo basso, come gia detto, non ` ricostruirebbe adeguatamente l'andamento della funzione f.*

### Esercizio

# Esercizio

*Si supponga che le coppie, (x<sup>k</sup>* , *y<sup>k</sup> ), k* = 1, . . . , 21*, corrispondano alla k-sima riga della matrice (vedasi file [dati.m\)](https://www.math.unipd.it/~alvise/CN/LABORATORIO/LEZIONE_05/MATLAB/file_dati.m):*

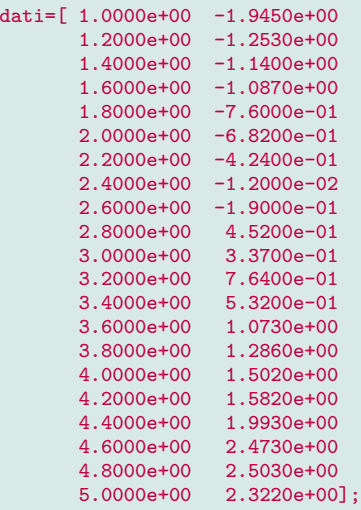

#### Esercizio

*Si definisca un file* esercizio regressione lineare.m *come segue.*

- *Si scarichi il file file [dati.m](https://www.math.unipd.it/~alvise/CN/LABORATORIO/LEZIONE_05/MATLAB/file_dati.m) e si digiti* file dati *o in alternativa si copi il contenuto di tale file nel testo della routine;*
- *Mediante il comando* dati(:,1)*,* dati(:,2)*, si selezionino le ascisse* x *e le ordinate* y*.*
- *Si calcolino i coefficienti* P *della retta di regressione.*
- *Stampare il polinomio di regressione p*<sup>∗</sup> *utilizzando* fprintf*. Il polinomio e`*  $P(1) \cdot x + P(2)$  oppure  $P(2) \cdot x + P(1)$ ?
- *Si valuti il polinomio di regressione*  $p_1^*$  *nei punti equispaziati x<sub><i>j*</sub> e sia z<sub>k</sub> =  $p_1^*(x_k)$ .
- *Si calcoli mediante tali valutazioni, l'errore di regressione*

$$
\sqrt{\sum_{k=1}^{21} (y_k - z_k)^2}
$$

*e lo si stampi a video.*

*In una figura si determino le coppie estratte dal file di dati e si disegni la retta di regressione.*

*La correzione a questo esercizio si puo trovare nell'implementazione ´*

*esercizio [regressione](https://www.math.unipd.it/~alvise/CN/LABORATORIO/LEZIONE_05/MATLAB/ESERCIZI/esercizio_regressione_lineare.m) lineare.m.*

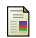

- S.D. Conte e C. de Boor, Elementary Numerical Analysis, 3rd Edition, Mc Graw-Hill, 1980.
- F
	- Wikipedia, Least Squares, [http://en.wikipedia.org/wiki/Least](http://en.wikipedia.org/wiki/Least_squares)\_squares.
- **Wikipedia, Minimi quadrati,** [http://it.wikipedia.org/wiki/Minimi](http://it.wikipedia.org/wiki/Minimi_quadrati)\_quadrati.